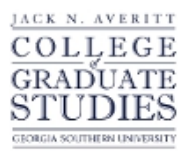

Georgia Southern University [Digital Commons@Georgia Southern](https://digitalcommons.georgiasouthern.edu/) 

[Electronic Theses and Dissertations](https://digitalcommons.georgiasouthern.edu/etd) [Graduate Studies, Jack N. Averitt College of](https://digitalcommons.georgiasouthern.edu/cogs) 

Spring 2009

# Standard Network Diagramming Language and Corresponding Meta-Model

Ségio Jim Waldring

Follow this and additional works at: [https://digitalcommons.georgiasouthern.edu/etd](https://digitalcommons.georgiasouthern.edu/etd?utm_source=digitalcommons.georgiasouthern.edu%2Fetd%2F666&utm_medium=PDF&utm_campaign=PDFCoverPages) 

#### **Recommended Citation**

Waldring, Ségio Jim, "Standard Network Diagramming Language and Corresponding Meta-Model" (2009). Electronic Theses and Dissertations. 666. [https://digitalcommons.georgiasouthern.edu/etd/666](https://digitalcommons.georgiasouthern.edu/etd/666?utm_source=digitalcommons.georgiasouthern.edu%2Fetd%2F666&utm_medium=PDF&utm_campaign=PDFCoverPages) 

This thesis (open access) is brought to you for free and open access by the Graduate Studies, Jack N. Averitt College of at Digital Commons@Georgia Southern. It has been accepted for inclusion in Electronic Theses and Dissertations by an authorized administrator of Digital Commons@Georgia Southern. For more information, please contact [digitalcommons@georgiasouthern.edu](mailto:digitalcommons@georgiasouthern.edu).

# STANDARD NETWORK DIAGRAMMING LANGUAGE

AND CORRESPONDING META-MODEL

by

### SÉGIO JIM WALDRING

Under the Direction of Vladan Jovanovic

#### ABSTRACT

 This thesis will formally define and demonstrate the viability of a standardized set of symbols to be used to represent storage network components in various mediums. Without being formally defined, visual representations of storage network systems and essential networking concepts have proven themselves to be quite useful to the computer sciences industry. It is my proposition, however, that the adoption of a formally defined standardized symbol set would improve the usefulness of these visual tools, the goal being to create a language that is used as *the* visual tool for designing and modeling storage network solutions for any given infrastructure. As a part of my thesis discourse, I will present my suggestion for a set of standard diagramming network symbols, formally define the syntax of the logical network diagramming language that utilizes these symbols and provide desired semantics using a graph of its corresponding meta-model. I will also present sample diagrams of a storage area network that has been written in the proposed diagramming language as designed by the software program, Microsoft Visio. Standardization follows closely the ideas put forward experimentally by Dr. Jovanovic and his students and collaborators since 2007.

INDEX WORDS: Storage networking, Meta-model, Logical diagramming language, Networked systems concepts, Data communication concepts

# STANDARD NETWORK DIAGRAMMING LANGUAGE

## AND CORRESPONDING META-MODEL

by

## SÉGIO JIM WALDRING

B.S., Georgia Southern University, 2001

A Dissertation Submitted to the Graduate Faculty of Georgia Southern University in Partial Fulfillment of the Requirements for the Degree

MASTER OF SCIENCE

STATESBORO, GA

2009

© 2009

Ségio Jim Waldring

All Rights Reserved

## STANDARD NETWORK DIAGRAMMING LANGUAGE

### AND CORRESPONDING META-MODEL

by

SÉGIO JIM WALDRING

Committee: James K. Harris

 Major Professor: Vladan Jovanovic Yan Wu

Electronic Version Approved: May 2009

## ACKNOWLEDGEMENTS

Thanks to my committee members and my thesis advisor, Dr. Jovanovic, for their helpful suggestions and brainstorming sessions. I would also like to thank my wife, Ta-Taneicia.

## TABLE OF CONTENTS

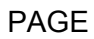

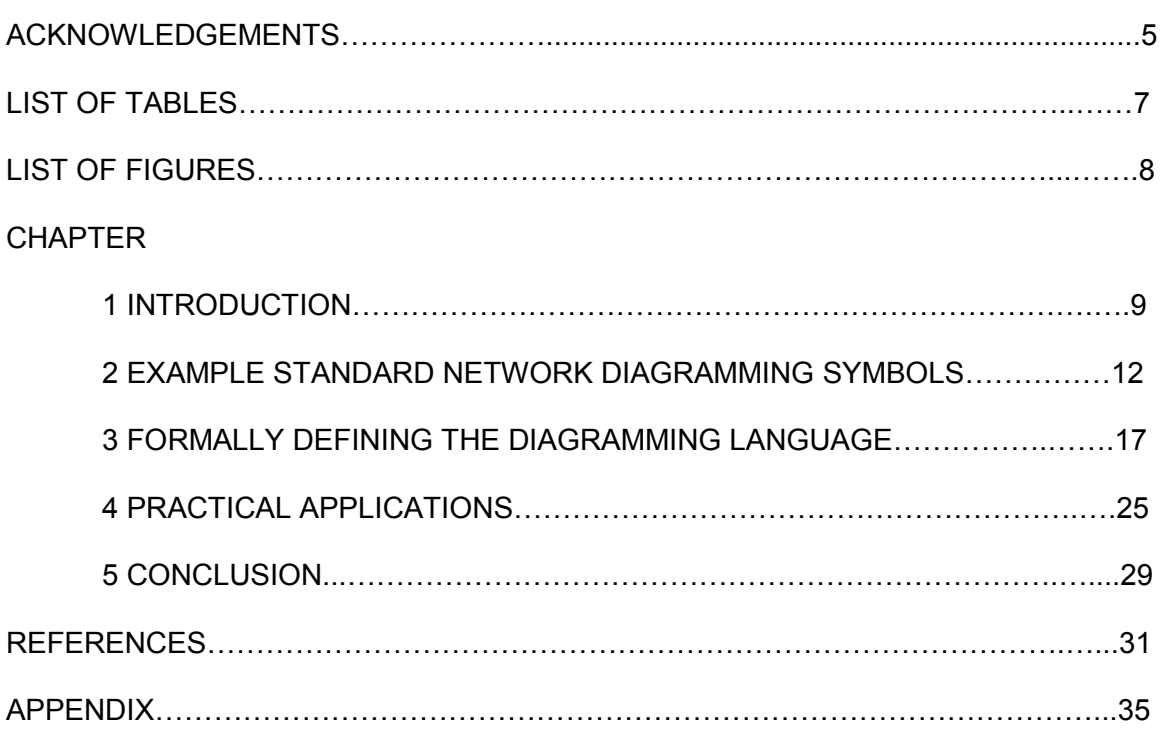

# LIST OF TABLES

# PAGE

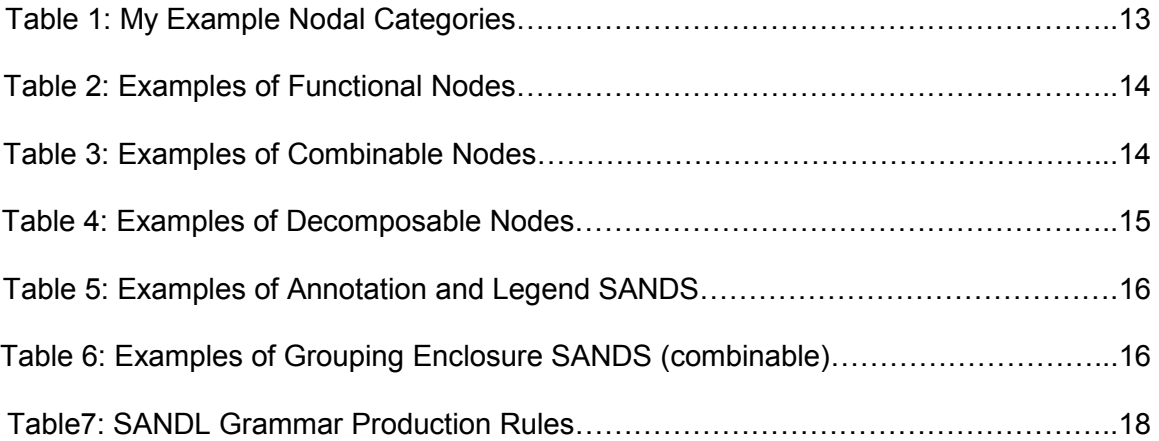

# LIST OF FIGURES

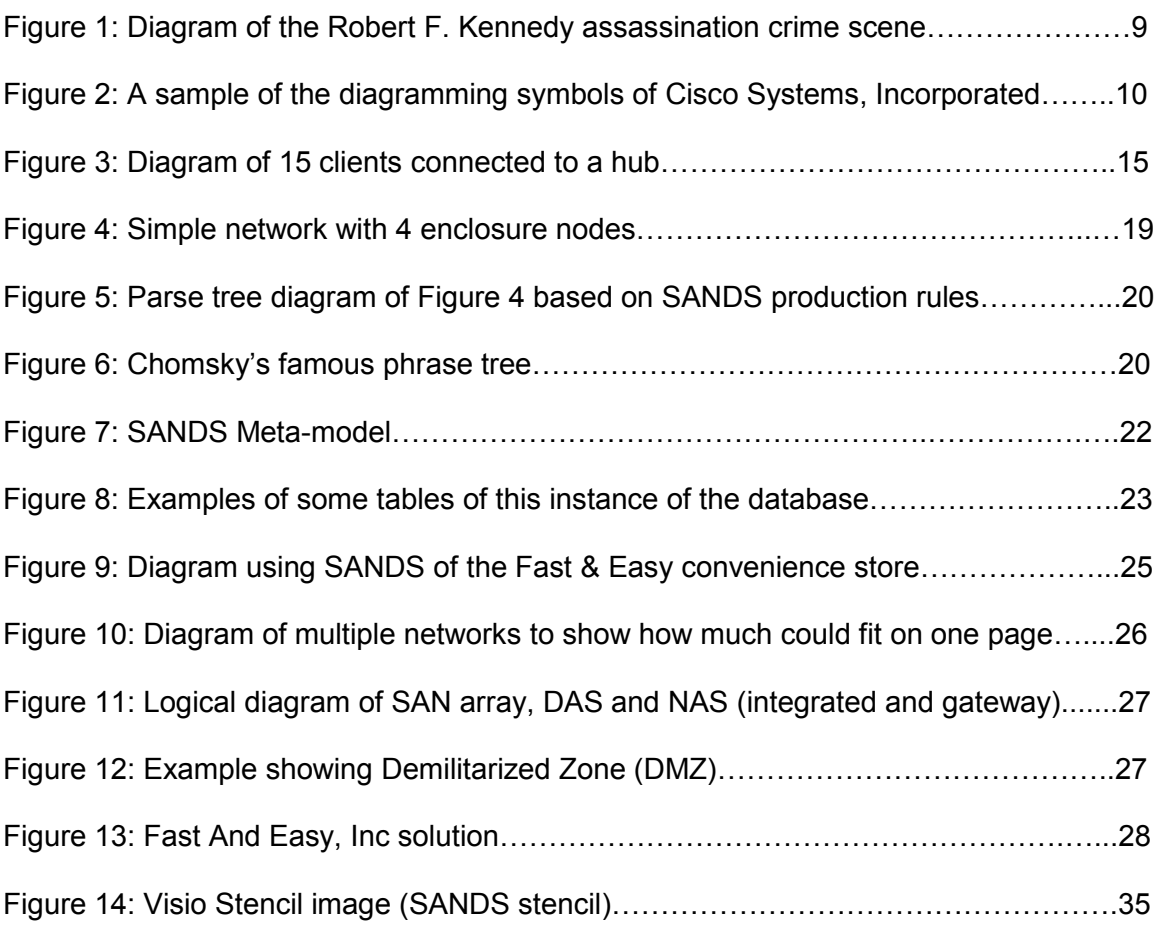

# CHAPTER 1 INTRODUCTION

The synergistic nature of diagrams makes them the best instructional tool to use when trying to capture the essence of whole entities whose architecture is interconnected and circular. Take, for example, the crime scene of the Robert F. Kennedy assassination, which took place at the Ambassador Hotel in Los Angeles, California in June of 1968 [WHIT05].

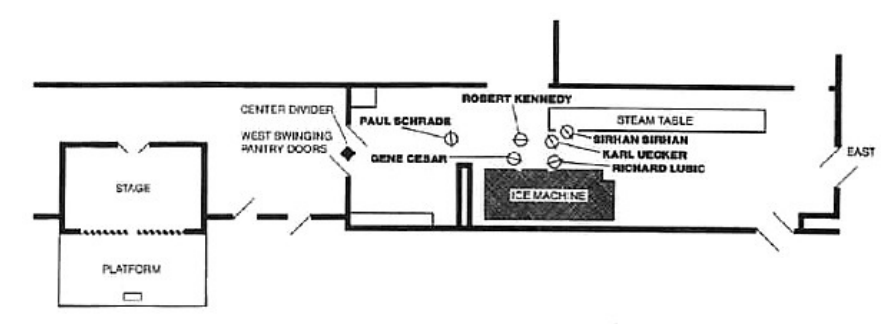

Figure 1: Diagram of the Robert F. Kennedy assassination crime scene.

Notice how concisely and effectively this diagram describes both the individual components of this event and the relationships they all share simultaneously. This is possible with diagrams more so than with any other tool of instruction because diagrams utilize symbols and symbols communicate succinctly. Symbols are the basis of the languages that diagrams use to convey their lessons.

Like computers and networking devices, logical diagrams are a valuable product of the computer sciences industry. These diagrams are very useful tools in regards to explaining the inner workings of computer networking systems. Diagrams clarify the relationship between the parts of a whole so that a greater understanding may be achieved. Understand that this is the service that logical diagrams provide in relation to computer networks. Use of logical network diagrams to clarify the design plans of computer networks is standard practice within our industry. The use of symbols to explain what components an existent network is comprised of or to plan what components a future network should be composed of is concise and thorough in a way that no other method can compare to. Being that their use is standard practice, regular evaluation of logical diagrams as a product should be common place. But I have to state that it is not. What other reason can explain why it is that the computer sciences industry has yet to adopt a standard network diagramming language?

Unfortunately, it is becoming increasingly time consuming to learn about computer networks through the use of logical diagrams. This can be attributed to the fact that there are currently a considerable amount of symbols available to visually represent a single function of a particular device. Most network diagramming software has a master set of symbols to represent computer network devices such as servers, switches, storage arrays, etc. An example of one of these master symbols sets that has been adopted for use by an individual consumer of logical network diagrams is depicted here, in Figure 2:

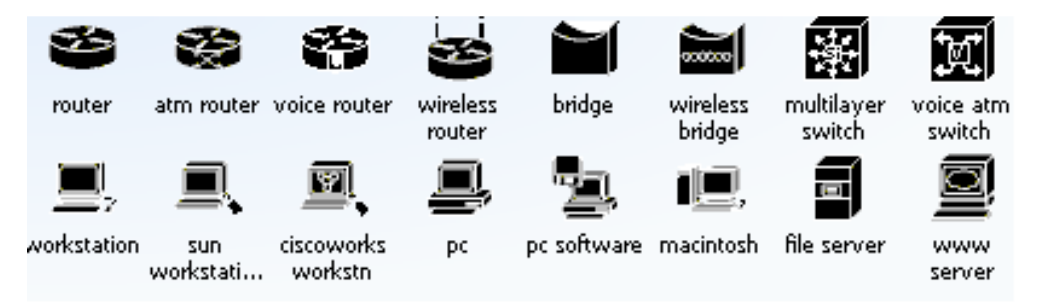

Figure 2: A sample of the diagramming symbols of Cisco Systems, Incorporated.

A study of Figure 2 immediately shows the problem the computer sciences industry is facing today concerning logical network diagrams. Within the diagramming language of a single organization, we can see four different visual representations of routers, two of bridges and switches, three of workstations, three of personal computers and two of servers. And this is just a small sampling of the complete master symbol set that is currently in use at CISCO. There are many other logical network diagramming languages in use today: SolarWinds, NetworkView, Netformx, Hewlett-Packard's OpenView, Ipswitch's WhatsUp Gold and CA Incorporated's NetViz. With each one of these companies using their own diagramming language, the computer sciences industry must address a problem beyond the tediousness of it all: Will a student who has been exposed to one standard have difficulties in recognizing and adjusting to another? What consequences will our industry suffer if the answer is yes?

Networking technology is rapidly evolving and is intrinsically complex, [this makes the] need to systematically address logical network diagrams academically urgent [JOVA08].This dissertation is a proof of concept. It will provide the computer sciences industry with an example standardized network diagramming language (SANDL) for the purpose of stimulating ideas and encouraging conversations on this topic. Creating a language begins with designing its set of symbols, but a language cannot be properly articulated without a strictly defined grammar. As a means of describing the SANDL design process, this dissertation will provide an example set of standardized network diagramming symbols (SANDS), formally define the grammar of an example SANDL and present some example logical network diagrams. In conclusion, a brief mention will be made on how diagrams can be exported and used by a program for analytical purposes in Microsoft Visio 2007.

While it is true that the language of one diagram does not necessarily have to be the language of another, it is also true that adopted industry standards better ensure that the products of that industry remain valuable commodities. In order to make logical network diagrams effective and user friendly, the computer sciences industry needs to design a sole SANDL. Diagrams that are used to explain the architecture of computer networks need to be compatible from company to company and individual to individual. Adopting a policy of standardization will streamline education, training and expansion.

#### CHAPTER 2

#### EXAMPLE STANDARD NETWORK DIAGRAMMING SYMBOLS

A logical network diagram is a very powerful overview tool that can bring a person up to speed very fast on a network's physical and logical topology. A computer network is a collection of computers and devices connected to each other. The network allows computers to communicate with each other and share resources and information. Visually representing a computer network in a logical manner requires symbols that are able to convey multiple layers of information. The SANDS must be capable of illustrating components abstractly if they are going to be interchangeable; abstract shapes are better able to crossover from brand to brand. In other words, SANDS are meant to be iconic. The SANDS must also be able to represent any customized data that has been stored concerning the components on a specified computer network. In other words, the SANDS must also be literal.

"Requirements were collected for a set of logical symbols by consulting faculty teaching networking across the curriculum in the CS, IS, and IT programs" [JOVA08]. The efforts behind this dissertation have lead to the following list of guidelines which should be kept in mind during the design process of a SANDL. There must be "a selection of rules for combining and connecting symbols and/or adding annotations to symbols as a form of syntax rules or a grammar of a symbolic language whose terminal components are symbols" [JOVA08].

- 1. SANDS must be abstract and not overly representational.
- 2. SANDS must be able to be literal.
- 3. SANDS must be well defined.
- 4. SANDS must be two dimensional with a minimal number of lines, painted and exposed surfaces, and no shading.
- 5. SANDS must be memorable and easy to recognize.
- 6. A set of syntax rules must guide the creation of any logical network diagram that is constructed out of SANDS, and must specify which strings of symbols count as well-formed (a formal grammar). The well-formed strings of symbols are also called words, expressions, formulas, or terms [SAKH09].
- 7. Methodology must be defined (semantics).

In terms of logical network diagrams, the computing devices that contain electronics (hardware) and the devices that perform specific functions (software) are referred to as nodes. The communication lines and connection devices that enable each computing device to interact with one another are referred to as arcs. A logical network diagram is a graph made up of arcs and nodes that visually represent a group of functional devices that transform content and/or regulate communication traffic. Categorizing nodes by type is the first step in creating appropriate designs that are easy to draw by hand and computer software. When categorizing nodes, it is best to focus on the concept of function rather than on the concept of brand name product design. The key issue to start with is which symbols to use, and an answer to this question is to be based on an explicit set of criteria and an academic assessment of established practices, with an expectation that most symbols can be reused as is or abstracted into a minimal and consistent set [JOVA08]. Shapes that are appropriate and easy to draw will help to ensure that the number of SANDS within the domain of a diagramming language is kept to a minimum.

For the purpose of creating an example set of SANDS symbols, this dissertation will concentrate on the computing devices that are found on storage area networks (SAN). In dividing these computing devices up according to type, it was found that there were three categories of nodes and arcs.

| Type of Node | Definition                                                                                 |
|--------------|--------------------------------------------------------------------------------------------|
| Functional   | Performs one task.                                                                         |
| Combinable   | Can combine multiple functional nodes to represent<br>logically a multi-functional device. |
| Decomposable | All nodes are decomposable into networks of their own.                                     |

Table 1: My Example Nodal Categories.

Each node was then assigned to a category and a simple visual representation for each node was created that would allow its function or functions to be appropriately displayed.

## Table 2: Examples of Functional nodes.

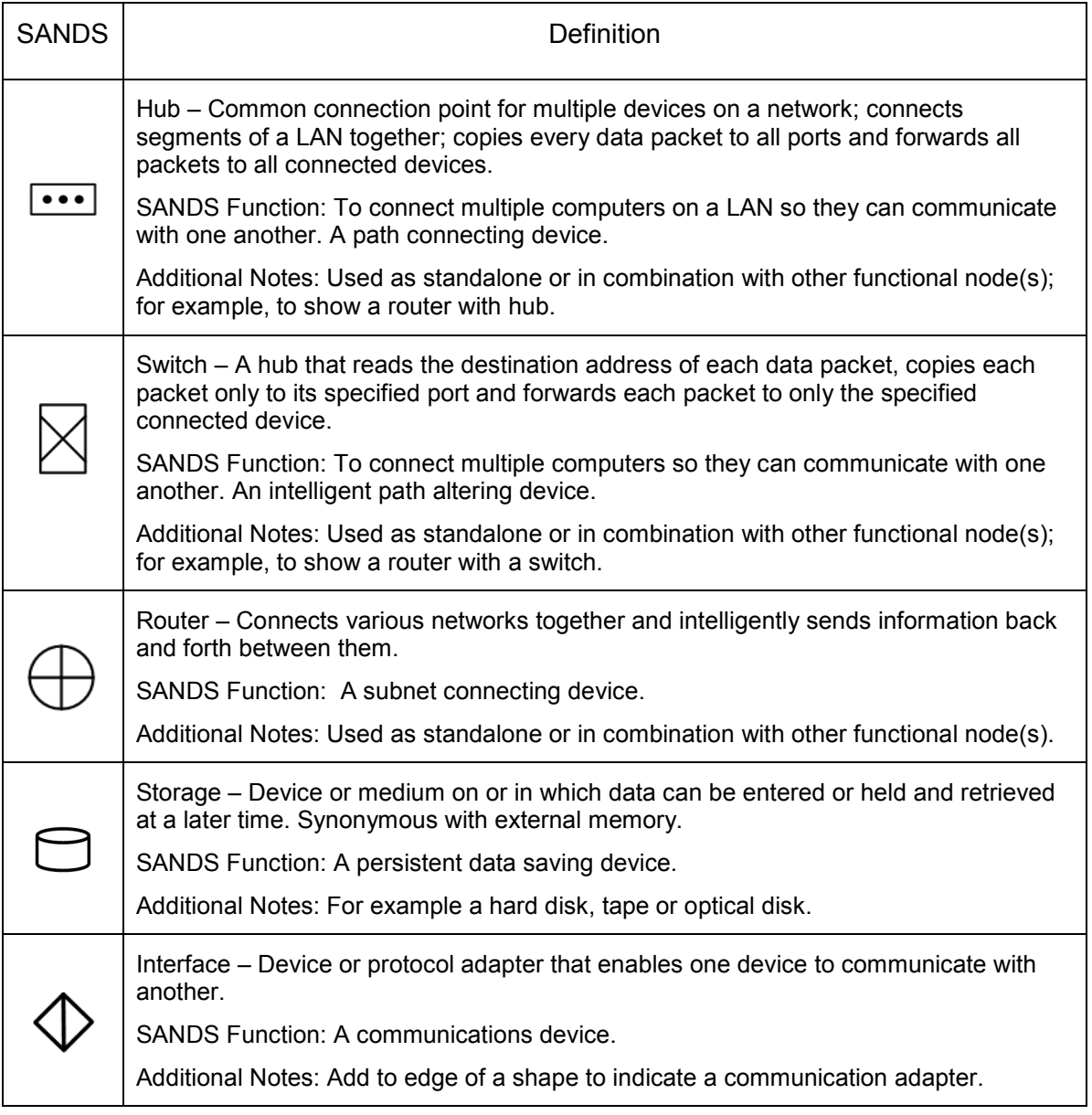

## Table 3: Examples of Combinable nodes.

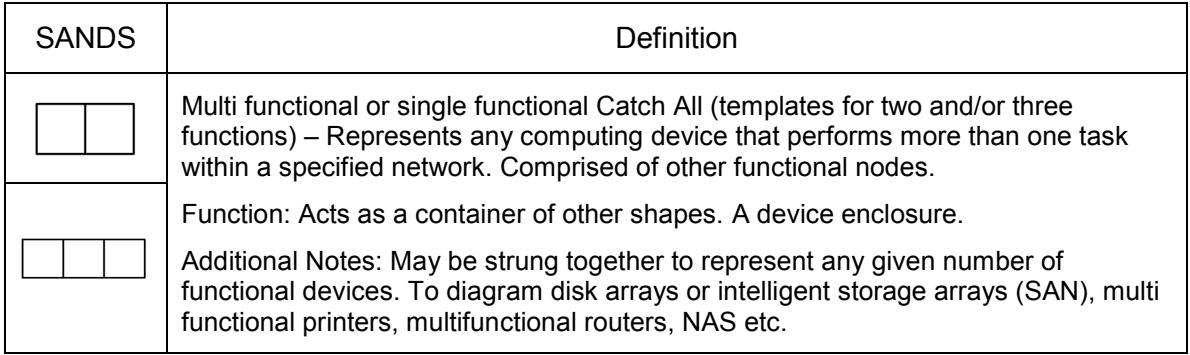

#### Table 4: Examples of Decomposable nodes.

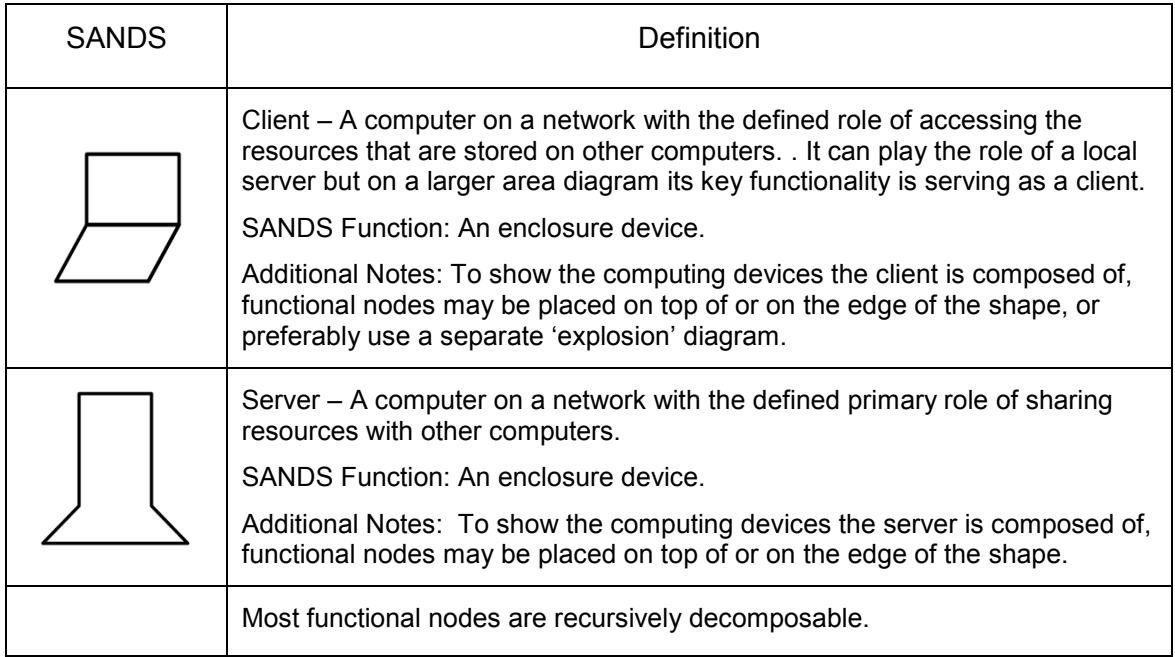

To communicate custom properties, SANDS shapes may be supplemented by annotation and legend shapes. The "x15" within the annotation shape illustrated in Figure 3 indicates that there are 15 clients connecting to a particular hub. Other annotation shapes may be used as well such as textboxes to label the links or nodes (see Table 5).

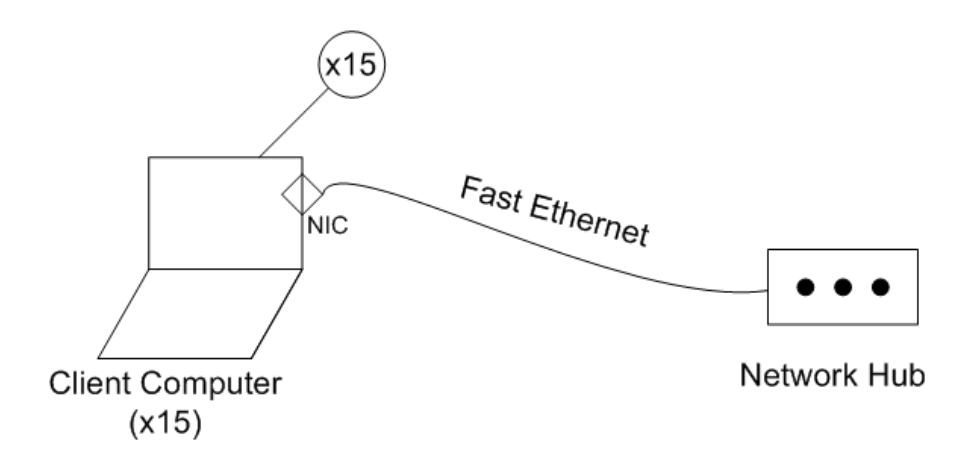

Figure 3: Diagram of 15 clients connected to a hub.

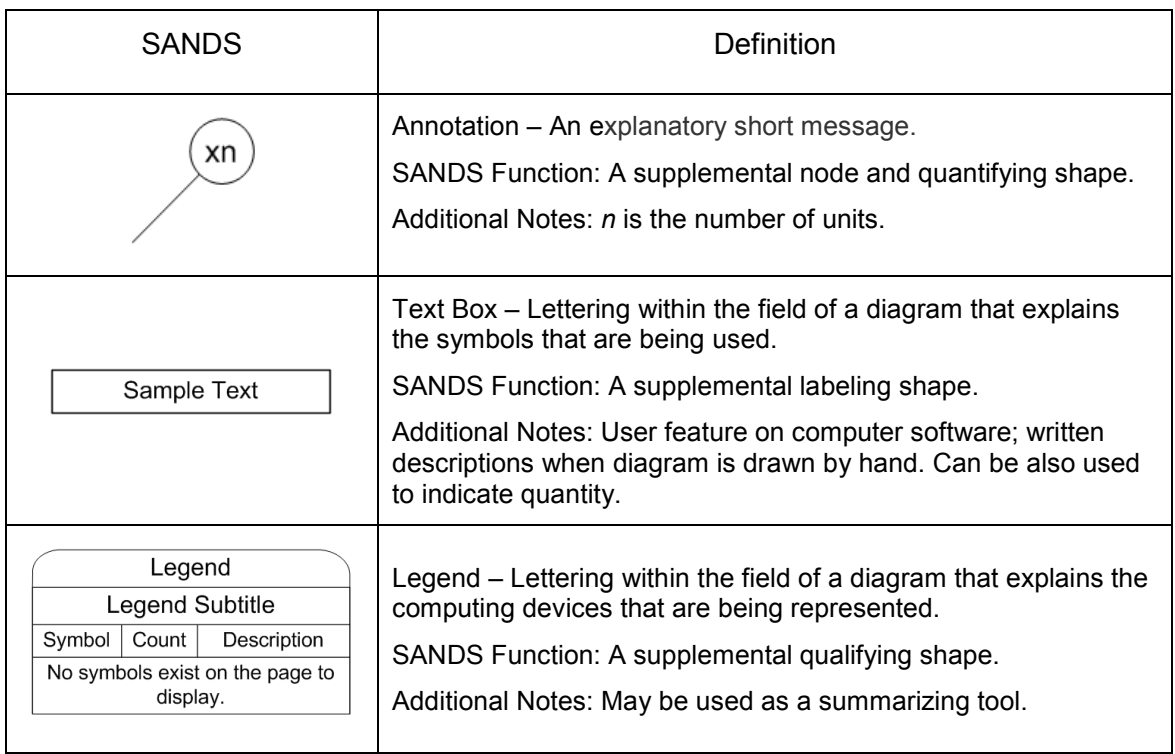

### Table 5: Examples of Annotation and Legend SANDS.

## Table 6: Examples of Grouping Enclosure SANDS (combinable).

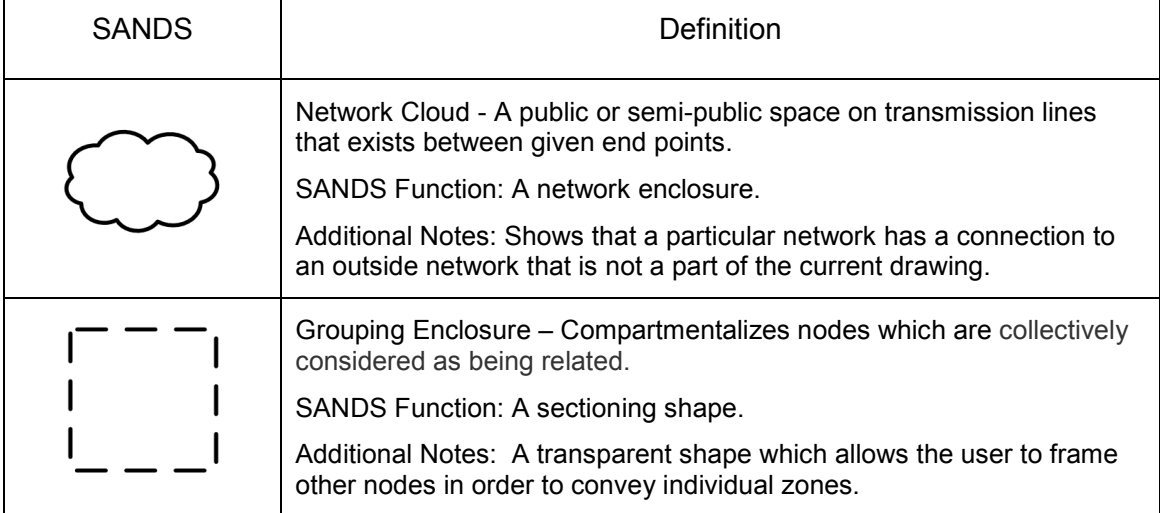

Computing device definitions were taken from the  $17<sup>th</sup>$  Edition of Upgrading and Repairing PCs, by Scott Mueller [MUEL06] and from Dictionary.com [DICT09].

#### CHAPTER 3

#### FORMALLY DEFINING THE DIAGRAMMING LANGUAGE

A language "is a formal system of signs and symbols including rules for the formation and transformation of admissible expressions" [MERR08]. A formal grammar is the set of rules that form a language. Grammar "includes morphology and syntax, often complemented by phonetics, phonology, semantics, and pragmatics" [GRAM09]. Once a set of SANDS has been agreed upon, the next step in the SANDL adoption process will be defining its grammar. It is not enough to establish rules for the proper usage of the diagramming shapes simply as visual representations of computing devices within a logical network diagram "picture". The grammar production rules of the language must go beyond the simple dictation of where on the page a symbol should be placed. In order for the diagramming language to be logical, rules for properly expressing the relationship each symbol shares with one another must also be established.

#### **Syntax**

Syntax rules establish how letters form words, words form sentences, sentences form paragraphs, etc. The "letters" of the diagramming language are the individual symbols as they stand alone. Connecting the symbols together, for the purpose of representing the architecture of a SAN, is the same as using the letters from the English alphabet to form words. Some SANDS will represent the components of a SAN that hold, or enclose, other components. These symbols are the sentences of the diagramming language. Because they can be connected to other shapes, enclosure shapes may also be a part of a word. Mathematically, a grammar [that defines a] formal language *L* is a quadruple *(N, T, R, S)*, where *N* is a finite set of non-terminals, *T* is a finite set of terminal symbols, *R* is a finite set of productions, and *S* is an element of *N* [SAKH09]; it is the non-terminals that define the types of words that can be produced. A production rule is an abstract computational process of grammar-rule expansion. A user should be able to produce a syntactically correct logical network diagram by following a set of adopted diagram production guidelines. The terminal symbols are connected together or placed inside other shapes. These form the non-terminal symbols (enclosures, combinations, etc). These shapes act as a container of some nodes combined together for the purpose of portraying one entity.

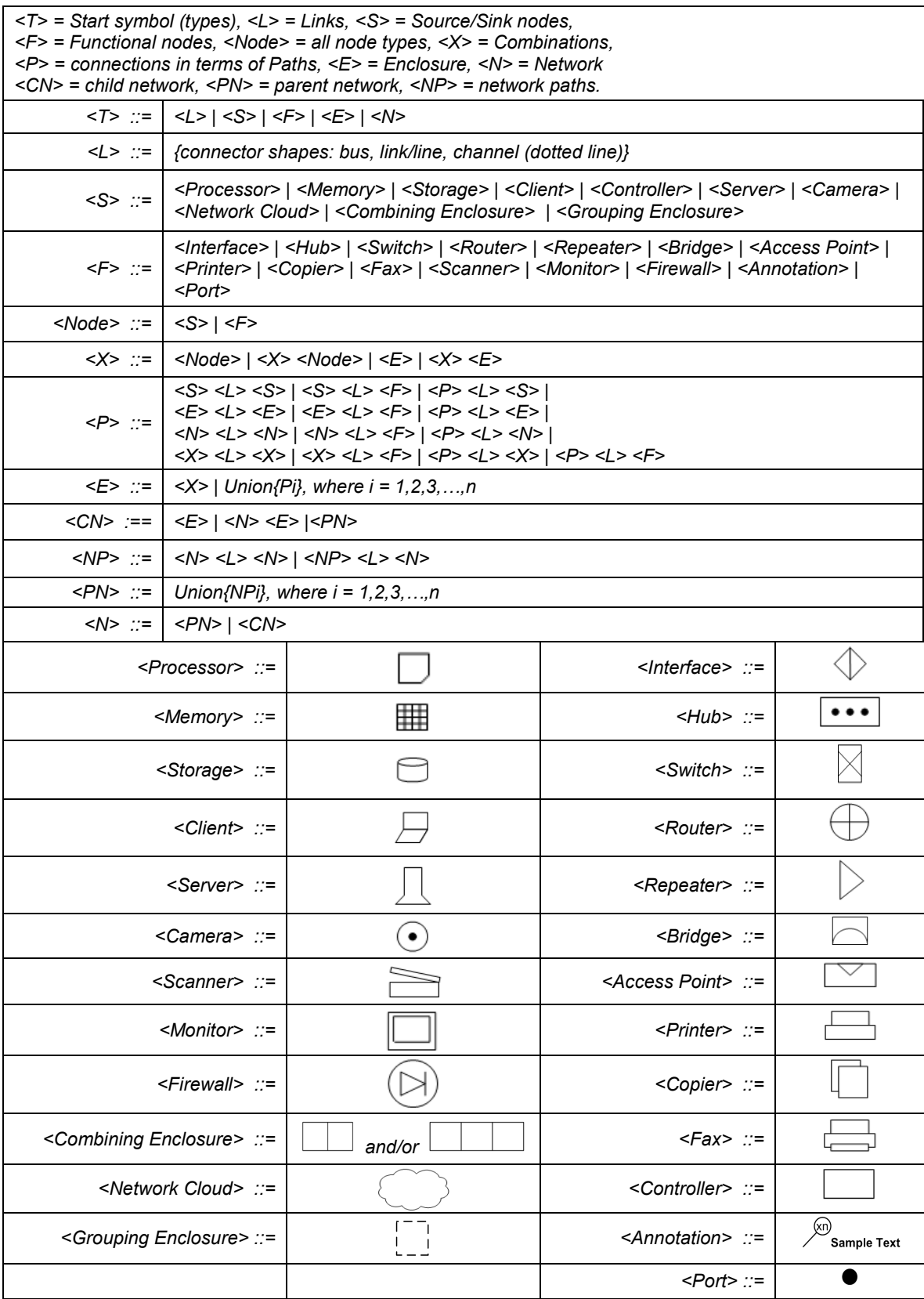

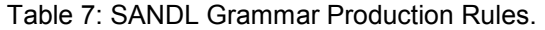

The Backus–Naur Form (BNF), as depicted in Table 7, is a metasyntax that can be used to express the grammar that produces a formal language. Link shapes  $\langle \langle L \rangle$ are the lines in the diagramming language which are drawn from one node to another in a diagram. Source/Sink nodes  $(\leq S$ ) are the nodes that supply the data (source – initiator of data) or receive data (sink - a node to which all links attached to it come in, and from which no such links go out). All of the other nodes are basically used to relay this data and are referred to as functional nodes  $\langle \langle F \rangle$ . The non-terminal  $\langle \langle X \rangle$  is used for depicting combinations of components. The non-terminal  $\langle P \rangle$  is used for the creation of a path from node to node. The union of n paths is an enclosure. Union is defined outside of BNF notation and can be seen as a list of strings separated by a comma (see Figure 5). So for example, a logical network diagram of a local area network would show several <E> shapes and is itself a grouping enclosure.

Figure 4 illustrates that the network that resides inside the enclosure E2 can be shown in another diagram as a network enclosed within. Non-terminal node <T> is the starting value. Note that the internals of a network node do not need to be shown on the same diagram but are explicitly shown here as an "explosion" of the client node not as a sub-network but illustratively only as a network defined as union of paths (within).

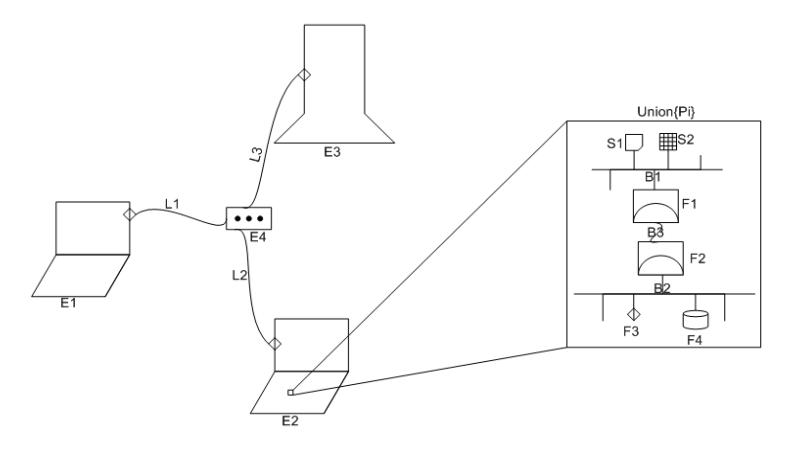

Figure 4: Simple network with 4 enclosure nodes.

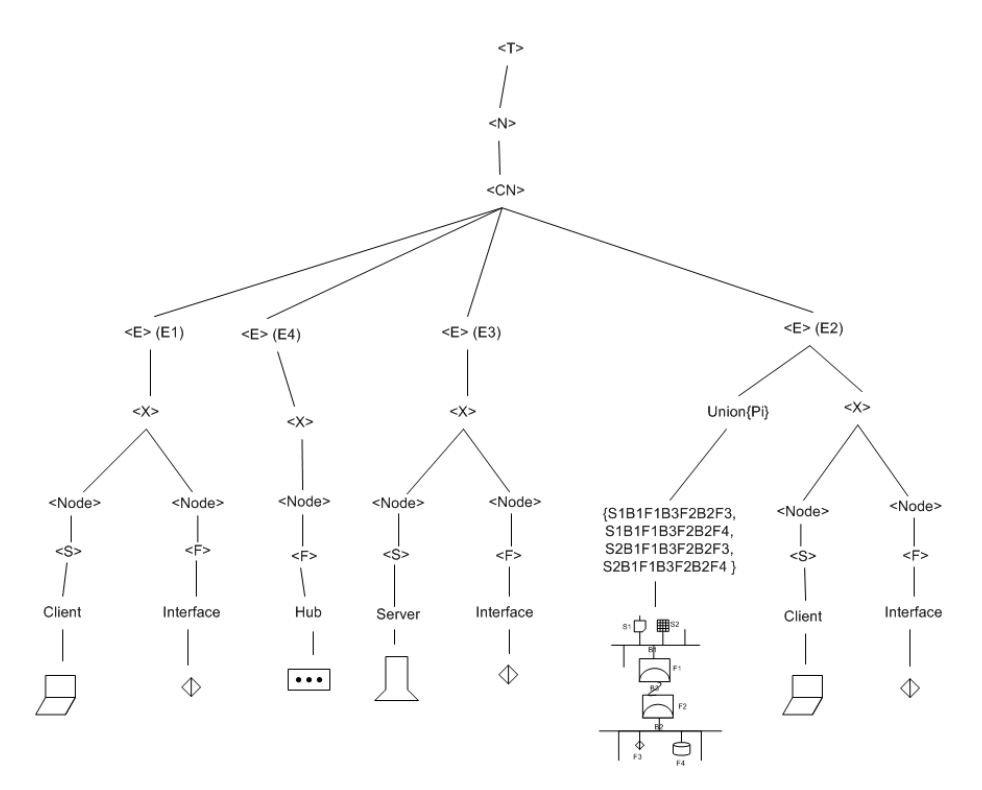

Figure 5: Parse tree diagram of Figure 4 based on SANDS production rules.

While diagram production guidelines should be adhered to, using them alone to construct a logical network diagram with SANDS shapes will yield results similar to construct a logical network diagram with SANDS shapes will yield results similar to<br>Noam Chomsky's famous Phrase-Structure Rules phrase tree sentence (Figure 6). Technically, each symbol could still be placed into its correct spot, but the ability for the SANDS to be "sorted, compared and matched" would be lost [DICT09]; instead of writing a logical network diagram, a user would only be able to diagram a network. symbol could still be placed into its correct spot, but the ability<br>ted, compared and matched" would be lost [DICT09]; instead of<br>liagram, a user would only be able to diagram a network. uidelines should be a<br>diagram with SANDS shrase-Structure Rules<br>ld still be placed into its<br>ed and matched" would<br>ser would only be able

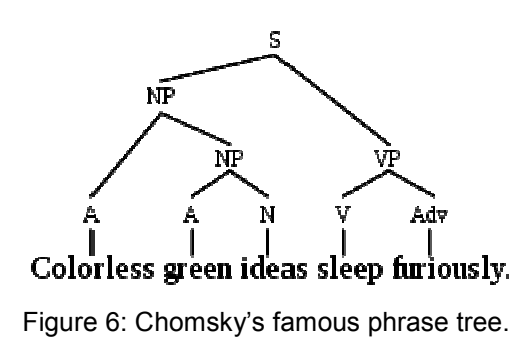

#### **Semantics**

It is important to understand that in the context of the SANDL, the relationship that needs to be defined and properly expressed is within the database where the customizing properties of the shapes are to be stored. How the collections of information on each SANDS connect to one another must be established by a set of guidelines separate from (yet consistent with) the guidelines that establish how the shapes link. In 1970, the relational database model was developed by E.F. Codd of International Business Machines (IBM). The files of relational databases share what is referred to as a common field. Common fields may be defined as being "one or more related characters treated as a unit and constituting part of a record, for purposes of input, processing, output, or storage which belong equally to, or are shared alike by, two or more or all [files] in question" [DICT09]. Along with the introduction of the relational database came the introduction of the structured query language (SQL) which is used for the retrieval and management of data in relational database management systems (RDBMS).

Corresponding meta-models, or relationship production guidelines, ensure that databases, and therefore network diagrams, operate logically. Meta-modeling is the analysis, construction and development of the frames, rules, constraints, models and theories applicable and useful in the process of generating abstract, conceptual or graphical models for a predefined class of problems [METM09]. A model is an abstraction of phenomena in the real world; a meta-model is yet another abstraction, highlighting properties of the model itself. Meta-models are an attempt at describing the world around us for a particular purpose [META09]. The Entity-Relationship Model (ERM) is the logical data model type chosen to correspond with the example SANDL. This ERM has been created using Integration Definition for Information Modeling (IDEF1X).

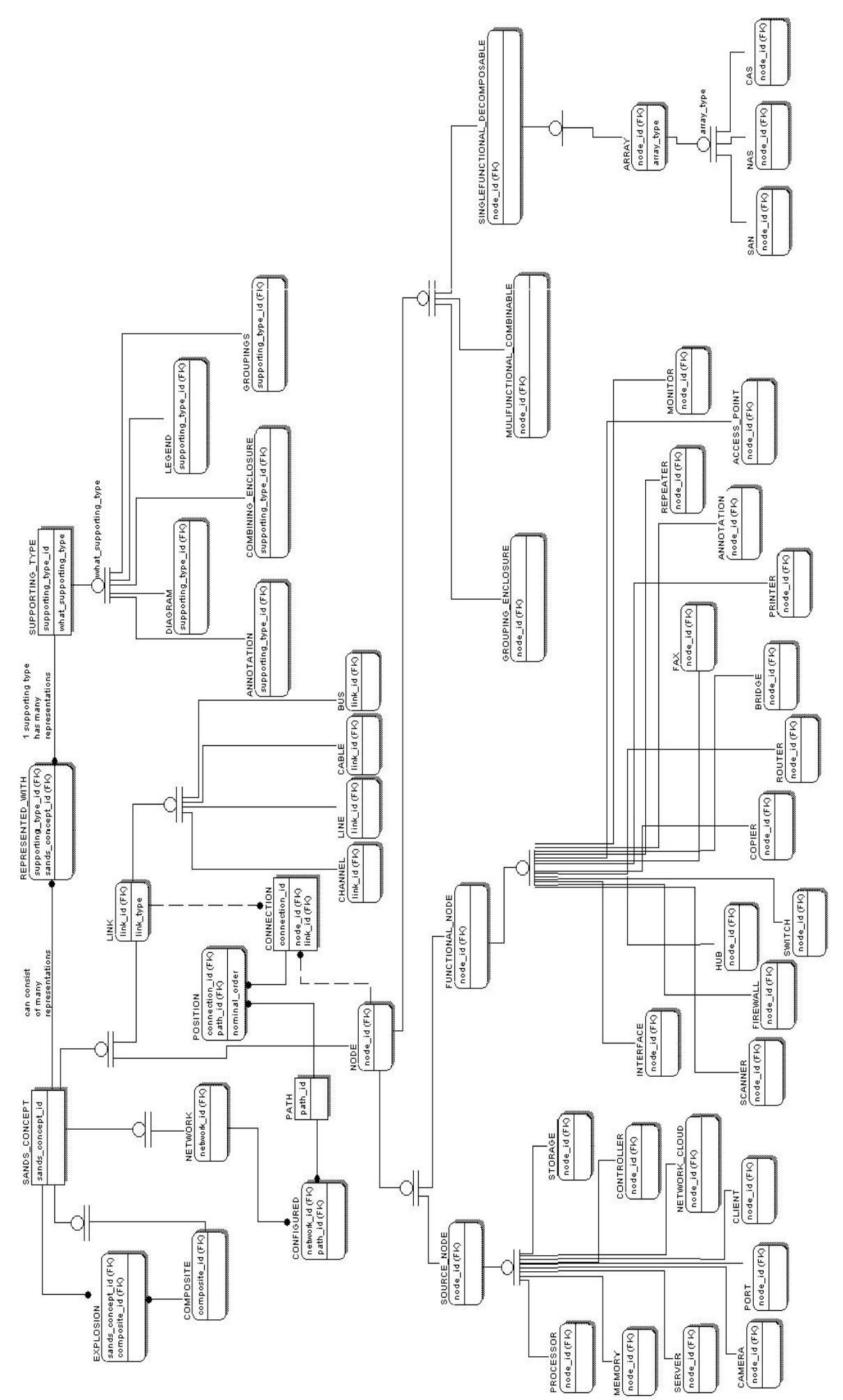

Figure 7: SANDS Meta-model. Figure 7: SANDS Meta-model.

 A SANDS (functional or sink/source) can be a standalone shape or a composition of nodes. It can also be portrayed as having a set of properly interconnected and frequently overlapping paths. In Figure 8, the first diagram is a composite of a server shape with other nodes added to it; the other is of the network diagram that is within the server node. Some of the corresponding tables are shown as a way to proof the meta-model.

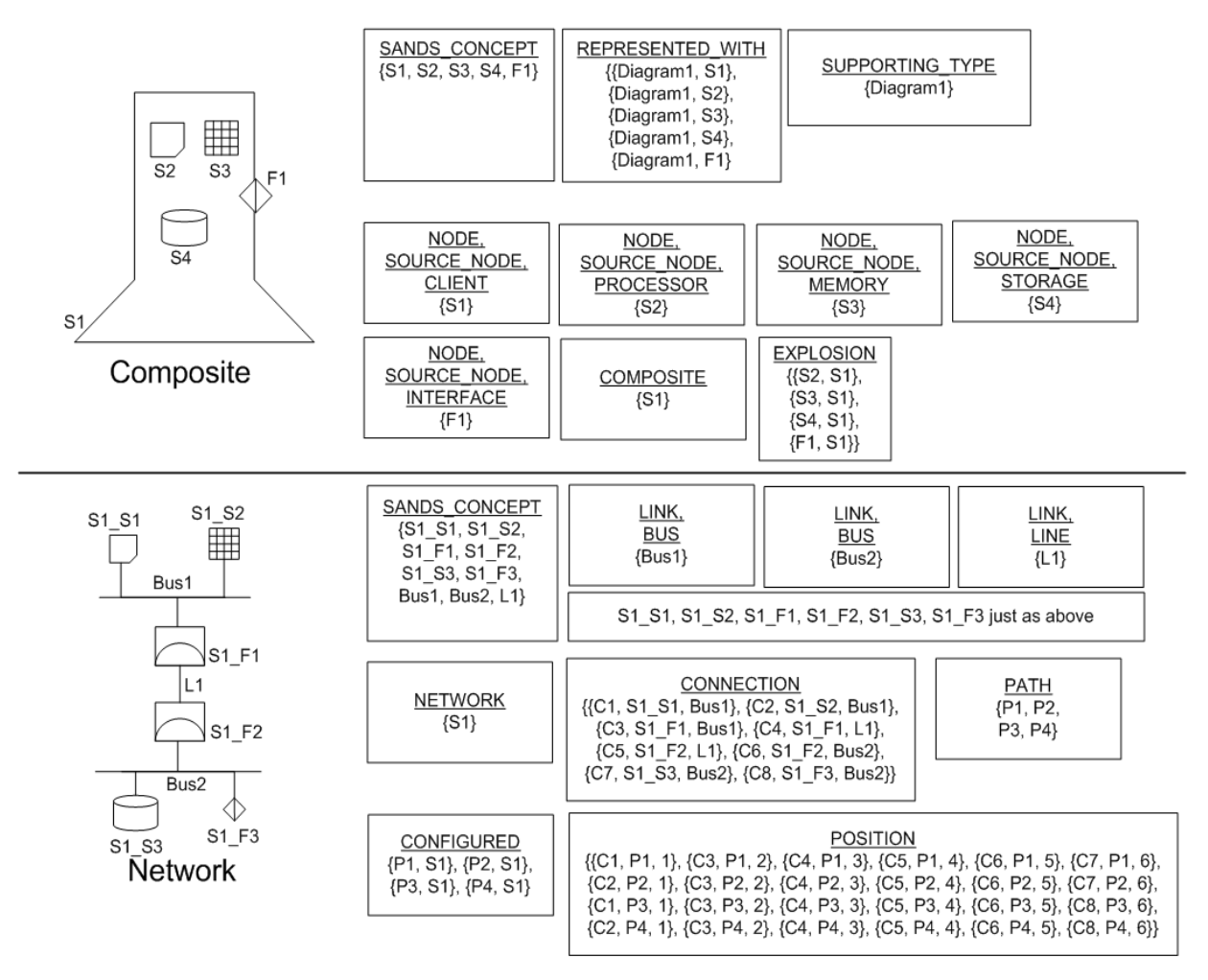

Figure 8: Examples of some tables of this instance of the database.

The SANDL is designed to be an information model that is used to describe the purpose, structure and behavior of a computer network. An information model is built by using a modeling language which is designed so that a model created in that language can be understood not just by a human interpreter but also an interpreter that runs in a computer system [MUTH05]. Every domain needs to describe its systems in terms of concepts and design rules that are characteristic for that domain [MUTH05]. According

to Thomas G. Muth and his book, Functional Structures in Networks, a modeling language meets this task by, 1) separating functionality from connectivity, and 2) separating the system that offers services to system users from the systems that manage that system. He refers to this principle as a "separation of concern" [MUTH05]. Keeping the focus on the function of each computing device during the design process will endow a SANDL with interchangeability and allow its use to be applied universally.

# CHAPTER 4 PRACTICAL APPLICATIONS

The following pages provide some practical application examples of the example SANDL. Note that in Figure 9, the client and the server have other nodes placed on them to add more detail to the diagram such the processor's speed, the size of memory and hard drive capacity (used in smaller diagrams). Also shown is the number of disks the disk array has. Supporting symbols allow details into the diagram that would have otherwise required the enlarging of each node into networks of their own to be seen.

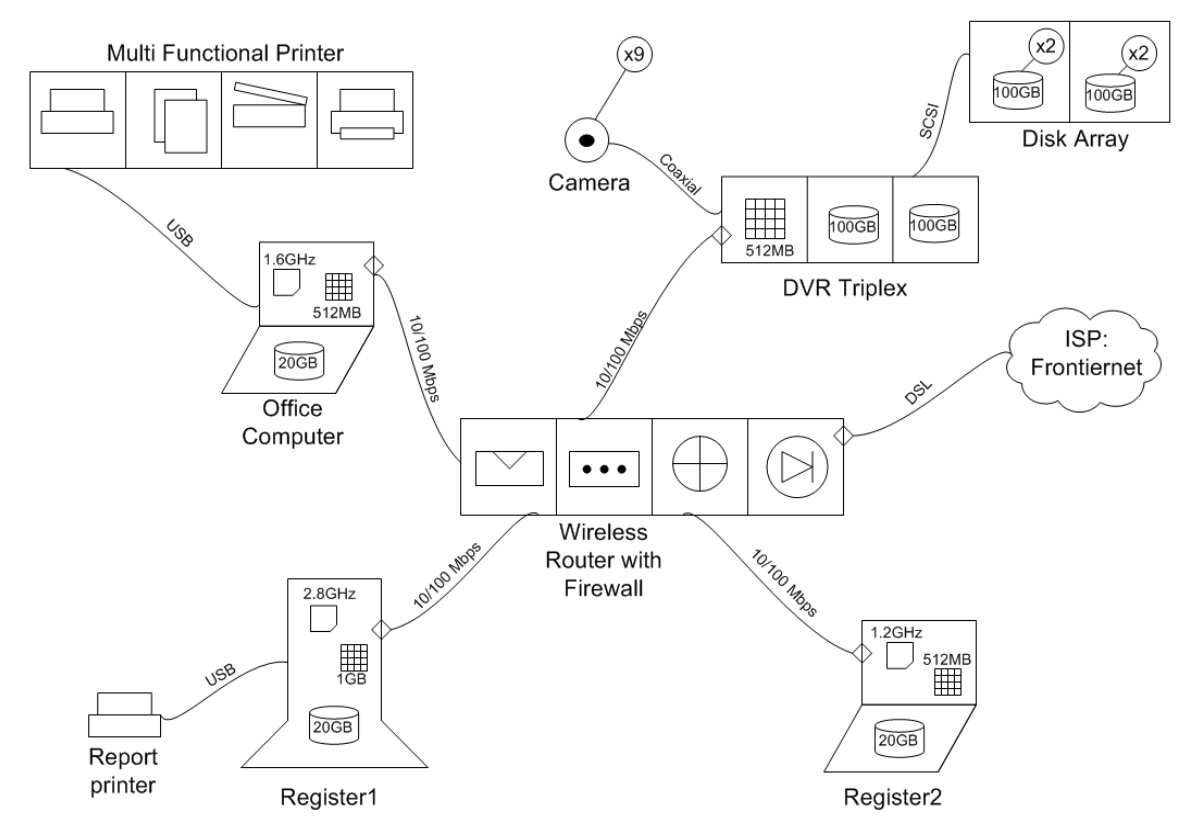

Figure 9: Diagram using SANDS of the Fast & Easy convenience store.

.

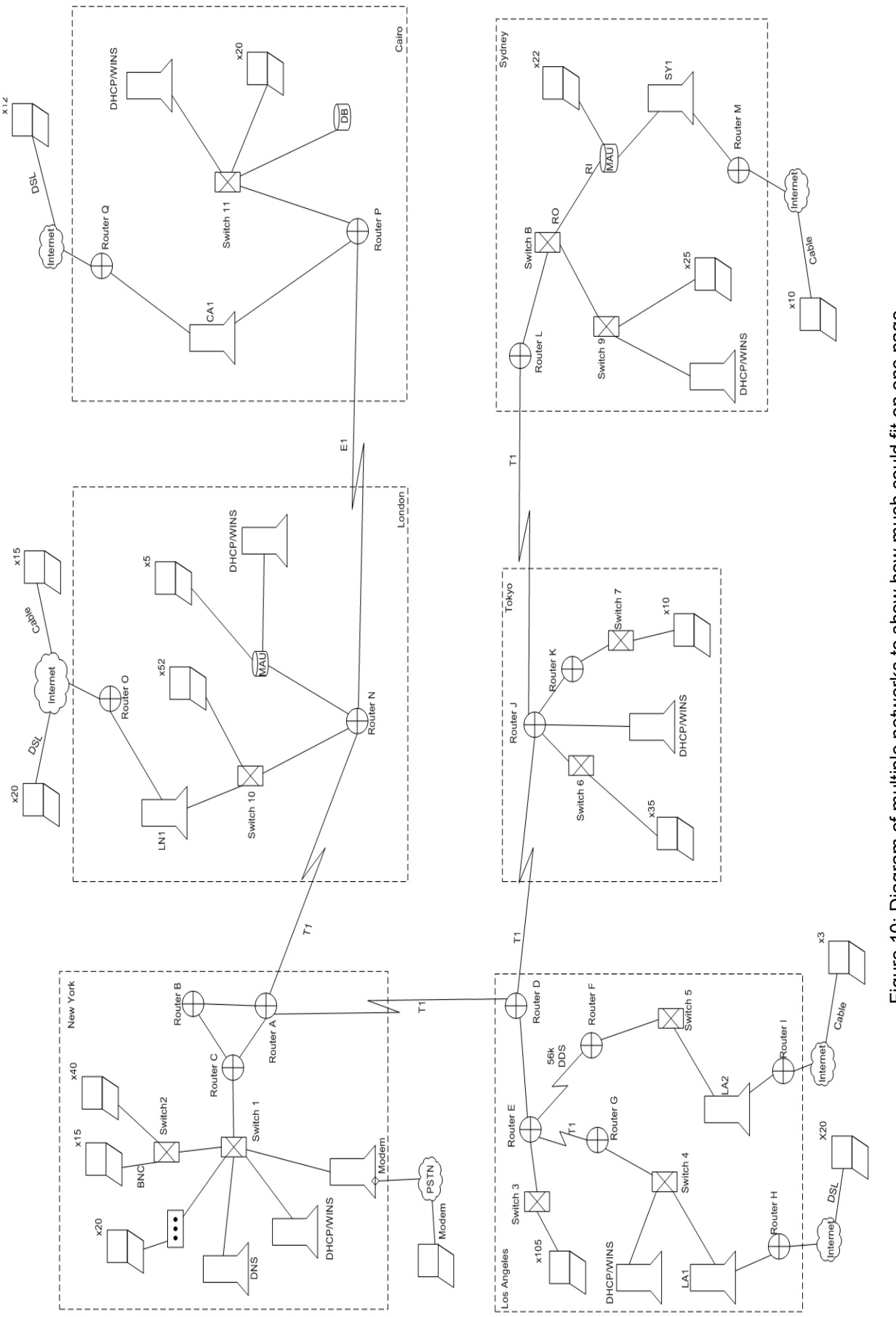

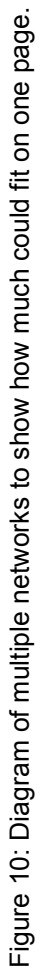

A SAN array with

some disks

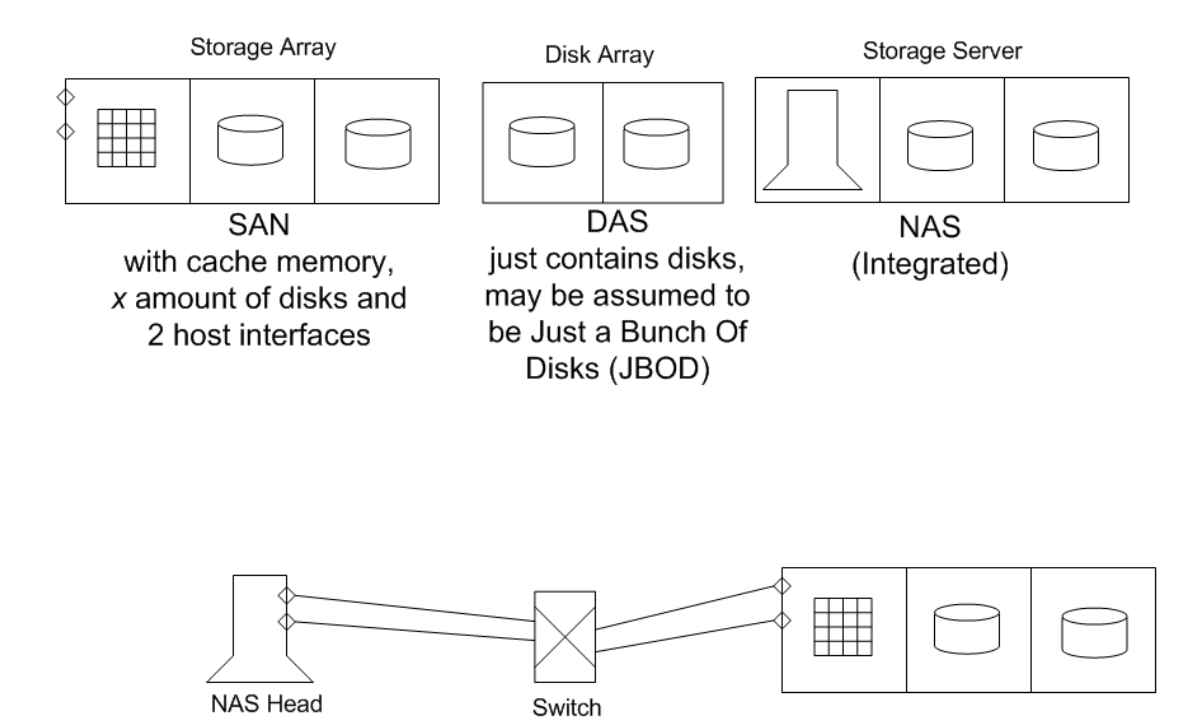

Gateway NAS, with dual host bus adapters connected to the host interfaces on the storage array.

Figure 11: Logical diagram of SAN array, DAS and NAS (integrated and gateway).

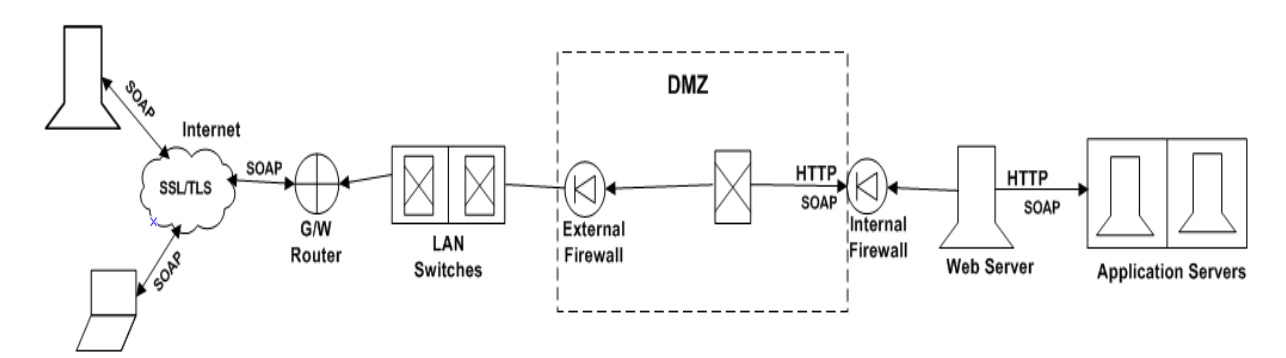

Figure 12: Example showing Demilitarized Zone (DMZ).

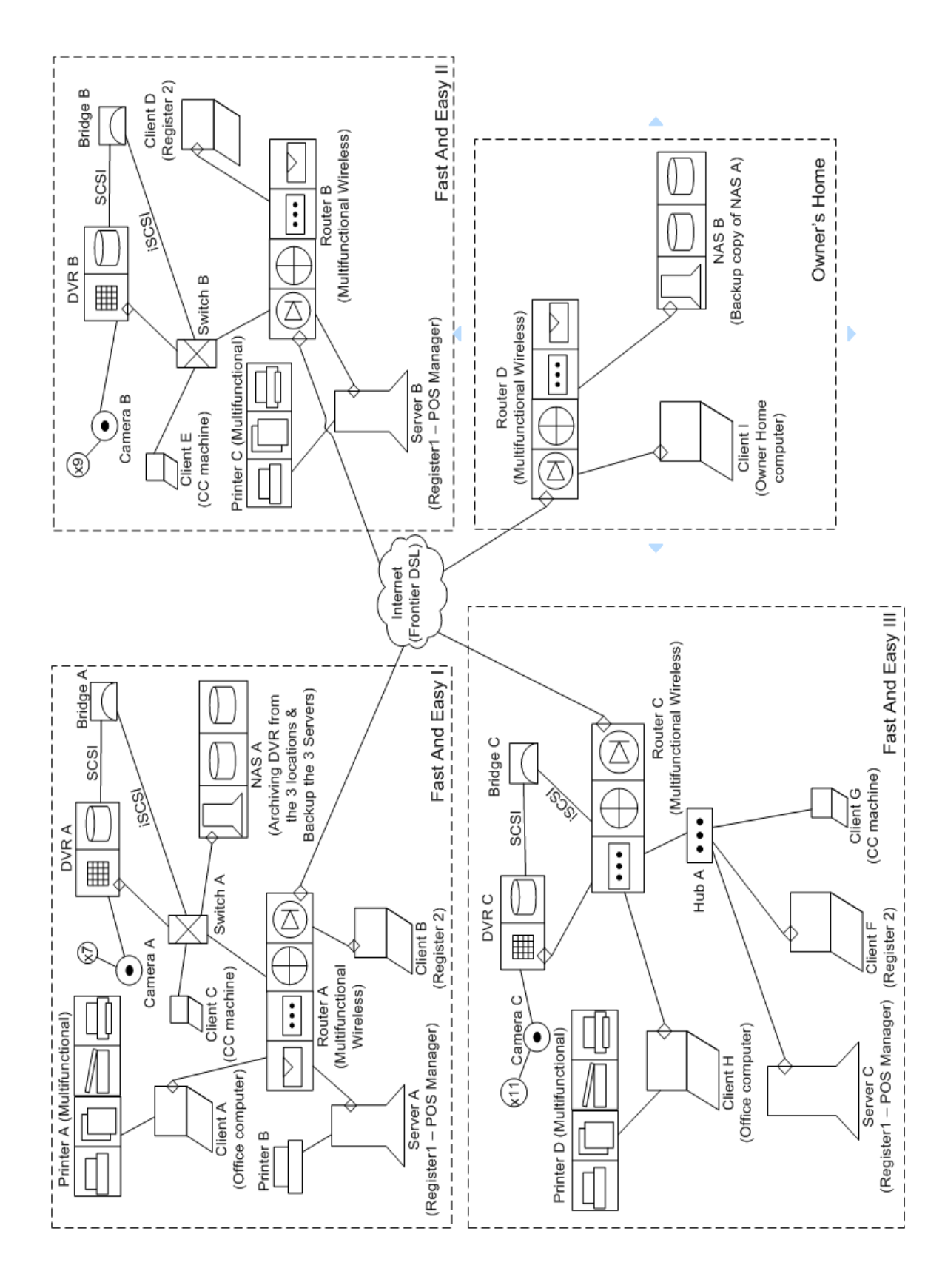

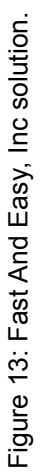

28

# CHAPTER 5 **CONCLUSION**

Microsoft Office Visio Professional 2007 for IT began life as a product of the independent Visio Corporation. As of Visio 2000, this software was acquired by Microsoft and branded as a Microsoft Office application [MICR09]. Visio's vector graphics software allows users to create a wide range of diagramming solutions to communicate concepts, procedures, product information, specifications and more. Microsoft Visio has the capability of allowing a user to store modifiable information concerning the symbols of his or her diagramming language and then exporting these into a database or spreadsheet. These could further be used by a program that will populate another database. What if every action done to shapes could be done automatically? What if there was a way to collect information from a drawing, such as through a form or an interactive control? What if the information in a drawing could be sent to another program for analysis automatically? With Visual Basic for Applications 6.3 (VBA) separate programs could be written called a macro that controls actions in Visio. Visio has an open architecture, which means that Visio exposes its objects, such as windows, drawing pages, shapes, layers, menus, and toolbars, through a structured interface called the object model. For example, one popular area of Visio customization is creating automated sales tools that can generate a purchase order or bill of materials from a Visio drawing. Custom shapes are linked to database information about the properties of the company's equipment. Sales personnel can then use the shapes to prototype configurations for prospective clients in Visio. VBA macros can scan the equipment in the drawing to create a bill of materials or purchase order on the spot. The easiest way to create an add-in is to create a public procedure in a VBA module. VBA code is stored as part of the drawing file and runs in the same memory space as Visio. However an add-in can also be created as an executable (.exe) file that can be launched from Visio or executed as an independent program, and the add-in can be written using any programming language that supports the Component Object Model (COM).

Just as the IDEF1X diagramming language is useful because it could easily be used to generate SQL statements that create the database tables, so must the SANDL have a benefit beyond creating nice diagrams. In Microsoft Visio, one can use layers to organize related shapes on a drawing page. A layer is a named category of shapes. By assigning shapes to different layers, information about each shape can be selectively imported into separate worksheets in a spreadsheet file. It could then be used to create a database modeled after the meta-model with a tree like structure, which just means that the information about each symbol will be organized according to relativity. Such a database can be queried for information. To ensure that a SANDL is able to adequately describe the domain of any computer network, the task of creating it should not be taken on by a single person or by a homogeneous group of people. Instead, a heterogeneous group of people who represent the many interests of the computer sciences industry, both directly and indirectly, should take on the task together. The work should be a combination of refinement (virtualization, storage network extensions, etc.), a broad dissemination effort and two research challenges:

- Evaluation of Effectiveness My example SANDS is saved as a Visio stencil which could be used in a classroom setting. Students could learn the basic components needed in networking and security issues. Keeping a record of the diagrams and their use, and any opinions or recommendations would be helpful in the evolution of the SANDL.
- Adding Analytical Capabilities The custom properties themselves could also be standardized. The shapes are added to layers. An example of the layers for the proposed set of symbols is the Annotation, Connector and Node layers. The node shapes are further divided into belonging to Sink/Source, Functional, Combining and Grouping layers. Each layer has its own set of properties that applies for all the shapes in that layer. Using Visio's database export wizard any additional properties that Visio uses could be exported and become the driving force of an application do could be used for analysis.

For the purpose of being inspirational, this paper presented a sharp, clear example SANDS set, formally defined the grammar of the example SANDL and provided a few visual representations of SANs as examples of the practical application of the SANDL. Essential networking concepts have proven themselves to be quite useful to the computer sciences industry and the logical diagram is no exception.

#### **REFERENCES**

[ARNO98] Robert Arnold (1998), A Brief History of Computers: Who Did What, What They Did, When They Did It, and Why. http://www.warbaby.com/FG\_test/comp\_history.html (viewed 09/2008)

[BACK09] Backplane (2009). In Wikipedia, The Free Encyclopedia. http://en.wikipedia.org/w/index.php?title=Backplane&oldid=272215011 (viewed 03/2009)

[BRAI08] Brain, Marshall (2008). In howstuffworks.com: How Microprocessors Work. http://www.howstuffworks.com/microprocessor.htm (viewed 09/2008)

[CATH09] Cathode Ray Tube. (2009). In Wikipedia, The Free Encyclopedia. http://en.wikipedia.org/w/index.php?title=Cathode\_ray\_tube&oldid=273412369 (viewed 02/2009)

[CORE09] Marc Farley. (2009). In ed-thelen.org: Magnetic Cores, A description of magnetic core memory. http://ed-thelen.org/comp-hist/navy-core-memory-desc.html (viewed 02/2009)

[DELL08] Learn About Storage: Storage Area Network (SAN). http://www.dell.com/content/topics/topic.aspx/global/products/pvaul/topics/en/learn\_stora ge\_san?c=us&cs=555&l=en&s=biz (viewed 10/2008)

[DERF05] Derfler Jr., Frank & Freed, Les (2005) How Networks Work. 7th Ed. Que Publishing. pp. 40-222.

[DICT09] Term definitions (2009). In Dictionary.com, LLC. http://dictionary.reference.com (viewed 4/2009).

[DREW05] Drew, Robb, (2005). In enterpriseITPlanet.com, Storage. Which NAS OS? http://www.enterpriseitplanet.com/storage/features/article.php/11318\_3468811\_1 (viewed 03/2009)

[EARL08] PCGuide.com (2008). PC Guide: Hard Disk Drives. Early Disk Drives. http://www.pcguide.com/ref/hdd/index.htm (viewed 10/2008)

[ELLE02] Ellen, M (2002). Ask Yahoo Question: How does the abacus work? Is it still used today? Answered: August 2002. http://ask.yahoo.com/20020814.html (viewed 09/2008)

[EMCE07] EMC Education Services (2007). Storage Technology Foundations: Participant Guide, Volume 1. pp. 17-67.

[ERMO09] Entity-relationship model (2009). In Wikipedia, The Free Encyclopedia. http://en.wikipedia.org/w/index.php?title=Entity-relationship\_model&oldid=278711952 (viewed 03/2009)

[FARL09] Marc Farley. (2009). In SearchStorage.com: Block-Level versus File-Level. http://searchstorage.techtarget.com/expert/KnowledgebaseAnswer/0,289625,sid5\_gci53 6960,00.html# (viewed 02/2009)

[GRAM09] Grammar (2009). In Wikipedia, The Free Encyclopedia. http://en.wikipedia.org/w/index.php?title=Grammar&oldid=280650792 (viewed 04/2009)

[HABA04] Habraken, Joe (2004), Absolute Beginner's Guide To: Networking. 4th Ed. Que Publishing. pp. 7-103.

[IACI08] International Association for Computer Information Systems 2008 conference. http://www.iacis.org/web/call4pprs.html (viewed 04/2009)

[IFAS08] Institute for Advanced Study (2008). In ias.org: von Neumann's Electronic Computer Project. http://www.ias.edu/spfeatures/john\_von\_neumann/electroniccomputer-project (viewed 09/2008)

[JFKL09] JFK Lancer (2009). President John Kennedy Latest News and Research: Presidential Limousine SS100X (HSCA Schematic). http://www.jfklancer.com/Limousine.html (viewed 03/2009)

[JOHN97] Johnston, Stephan (1997). Bulletin of the Scientific Instrument Society: Making the Arithmometer Count. http://www.mhs.ox.ac.uk/staff/saj/arithmometer (viewed 09/2008)

[JOVA08] Jovanovic, Vladan Dr. & Mirzoev, Timur Z Dr. (2008), Computer Science. MSc Storage Technologies Foundations, Georgia Southern University, May 2008.

[KLAG08] Universitat Klagenfurt: Virtual Exhibition (2008). People behind Informatics: The History of Computer Storage. http://cs-exhibitions.uni-klu.ac.at/index.php?id=187 (viewed 10/2008)

[KOPP02] Kopplin, John (2002). In Computer Science Lab: An Illustrated History of Computers Part 2. http://computersciencelab.com/ComputerHistory/HistoryPt2.htm (viewed 09/2008)

[KOST05] Kostka, Tim (2005). Discovering the Arithmometer: A glance back at the history of computing machines.

http://www.cis.cornell.edu/boom/2005/ProjectArchive/arithometer/index.html (viewed 09/2008)

[LONG06] James Long. (2006). Storage Networking Protocol Fundamentals: a comparative analysis of Ethernet, TCP/IP, and Fibre Channel in the context of SCSI. Cisco Press, Inc. pp. 10-20.

[LOWE05] Lowe, Doug (2005), Networking: All-In-One Desk Reference for Dummies. 2nd Ed. Wiley Publishing, Incorporated. pp. 9-58.

[MERR08] Merriam Webster Online (2008). Merriam-Webster, Incorporated http://www.merriam-webster.com/dictionary/quantify (viewed 09/2008)

[META09] metamodel.com (2009). What is metamodeling? http://www.metamodel.com/staticpages/index.php?page=20021010231056977 (viewed 03/2009)

[METM09] Metamodeling (2009). In Wikipedia, The Free Encyclopedia. http://en.wikipedia.org/w/index.php?title=Metamodeling&oldid=279977993 (viewed 03/2009)

[MEYE08] Meyers, Jeremy (2008), ? A Short History of the Computer?. http://www.softlord.com/comp (viewed 09/2008)

[MICR07] Microsoft Office Project Conference 2007 EMEA. Madird, Spain, 3 – 5 December, 2007. http://www.microsoft.com/europe/msprojectconference (viewed 04/2009)

[MICR09] Microsoft Visio. (2009). In Wikipedia, The Free Encyclopedia. http://en.wikipedia.org/w/index.php?title=Microsoft\_Visio&oldid=269840527 (viewed 02/2009)

[MEUL06] Mueller, Scott (2006). Upgrading and Repairing PCs. Que Publishing. pp. 1360-1418.

[MUTH05] Muth, Thomas G. (2005). Functional Structures in Networks. Springer. pp. 1- 46.

[NATI08] Nation Master (2008). NationMaster.com: Encyclopedia > Samuel Morland. http://www.nationmaster.com/encyclopedia/Samuel-Morland (viewed 09/2008)

[NETD08] Network Diagram. (2008). In Wikipedia, The Free Encyclopedia. http://en.wikipedia.org/w/index.php?title=Network\_diagram&oldid=252479886 (viewed 12/2008)

[NORT09] Northbridge (computing). (2009). In Wikipedia, The Free Encyclopedia. http://en.wikipedia.org/w/index.php?title=Northbridge (computing)&oldid=275013980 (viewed 03/2009)

[PENN08] Penn Engineering (2008). The ENIAC Museum Online. http://www.seas.upenn.edu/~museum/ (viewed 09/2008)

[PETE04] Peter, Ian (2004). History of the Internet. The Internet History Project 2004. http://www.nethistory.info/index.html (viewed 09/2008)

[RECK08] Wikipedia (2008). Stepped Reckoner: From Wikipedia, the free encyclopedia http://en.wikipedia.org/wiki/Stepped\_Reckoner (viewed 09/2008)

[SAKH09] Sakharov, Alex (2009). "Formal Language." From MathWorld--A Wolfram Web Resource, created by Eric W. Weisstein. http://mathworld.wolfram.com/FormalLanguage.html (viewed 03/2009)

[SIGI08] SIGITE 2008 Conference. October 16-18, Cincinnati, OH. IT Department Chairs Forum, October 15 & Workshops, October 18. Hosted by: University of Cincinnati Department of Information Technology.

http://joomla.sigite.org/index.php?option=com\_content&task=view&id=12&Itemid=1 (viewed 04/2009)

[SOUT09] Southbridge (computing). (2009). In Wikipedia, The Free Encyclopedia. http://en.wikipedia.org/w/index.php?title=Southbridge\_(computing)&oldid=272621298 (viewed 03/2009)

[STAL06] Stallings, William (2006). Computer Organization & Architecture: Designing for Performance. 7th Ed. Pearson Education, Incorporated. pp. 17-48.

[STEI00] Steinke, Steve (2000), Network Tutorial: A Complete Introduction to Networks. CMP Books. pp. 219-294.

[STOR08] Storage Review (2008). Reference Guide - Hard Disk Drives. http://www.storagereview.com/guide2000/ref/hdd/index.html (viewed 10/2008)

[TECH08] TechTarget (2008), Data Storage Technology and Management. http://searchstorage.techtarget.com (viewed 07/2008).

[TRAN08] The Transistor (2008). In NobelPrize.org: The Transistor in a Century of Electronics. http://nobelprize.org/educational\_games/physics/transistor/history. (viewed 09/2008)

[VACC02] John Vacca (2002). The Essential Guide to Storage Area Networks. Prentice Hall PTR.

[VEYG08] Gary, Vey (2008). The Mysterious Antikythera Mechanism: An Ancient Computer? http://www.mondovista.com/firstcomputer.html (viewed 10/2008)

[VIRT08] Computer History Museum: Virtual Exhibition (2008). Visible Storage: Samples from the Collection (How Williams Tube Memory Works). http://www.computerhistory.org/virtualvisiblestorage/artifact\_frame.php?tax\_id=02.03.02. 00 (viewed 10/2008)

[WEBS05] V. Nichols (2005) Webster's Pocket Dictionary and Thesaurus. Allied Publishing Group, Incorporated. pp. 229.

[WHIT05] White, Thom (2005). Citizine Research: RFK Assassination Far From Resolved (Diagram of crime scene). www.citizinemag.com/politics/politics 0506 rfk twhite.htm (viewed 03/2009)

[WILS09] Tracy V. Wilson and Ryan Johnson. (2009). In howstuffworks.com: How Motherboards Work. http://computer.howstuffworks.com/motherboard.htm (viewed 02/2009)

[YOUN04] Young, E.A. (2004). The Abacus: A History http://fenris.net/~lizyoung/abacus.html (viewed 09/2008)

## APPENDIX

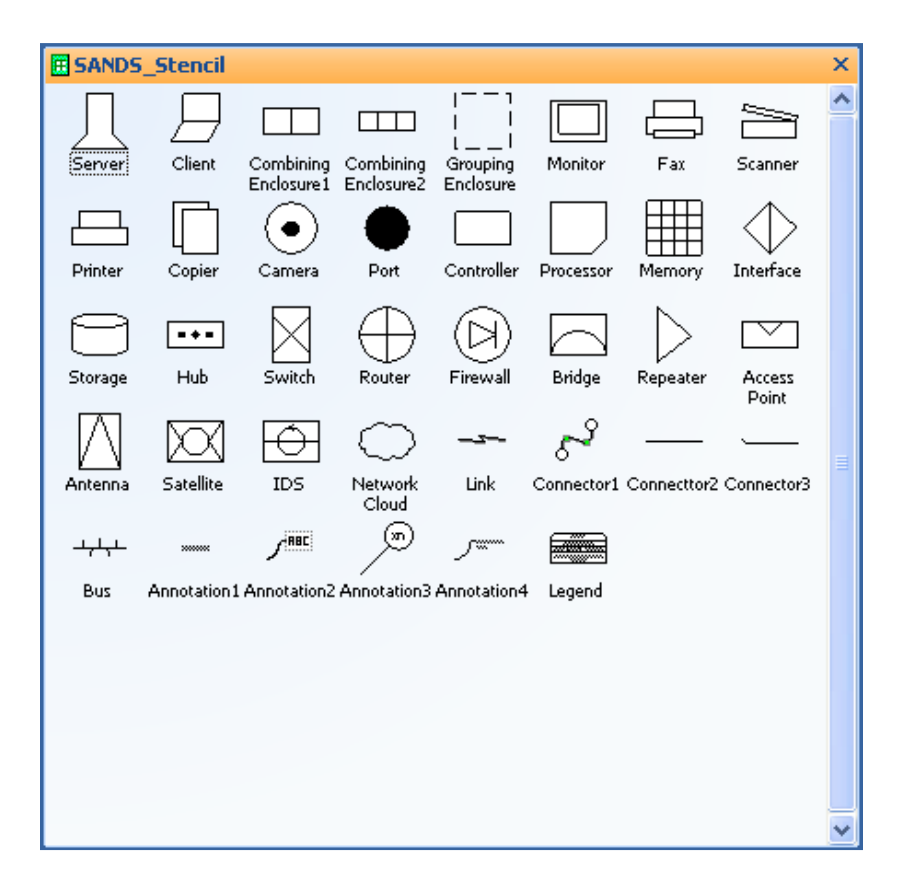

Figure 14: Visio Stencil image (SANDS stencil).